For ΕΠΑ.Λ Αλίμου Γ' Πληροφορική Δομημένος Προγραμματισμός Κων/νος Φλώρος

# **Εντολή Επανάληψης**

### **(α) Εντολή Επανάληψης For**

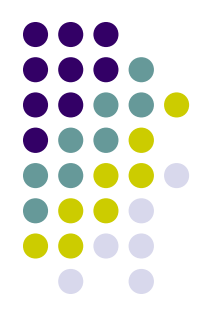

Η εντολή **for** χρησιμοποιείται για γνωστό αριθμό επαναλήψεων.

- 1 η Μορφή: **for** variable\_identifier:= expression **to** expression **do** εντολή;
- Δηλαδή για μεταβλητή\_ελέγχου από αρχική τιμή μέχρι τελική τιμή εκτέλεσε την εντολή.
- **Ενέργεια:** Η εντολή που ακολουθεί το **do**, εκτελείται μέχρις ότου η μεταβλητή ελέγχου αποκτήσει τιμή ίση με την τελική.
- Η αύξηση της μεταβλητής ελέγχου γίνεται με βήμα τη μονάδα. Αν η αρχική τιμή είναι μεγαλύτερη από την τελική τιμή τότε οι
- επαναλαμβανόμενες εντολές που ακολουθούν δεν εκτελούνται.
- H εντολή που ακολουθεί το **do** μπορεί να είναι απλή ή σύνθετη.

## **(β) Εντολή Επανάληψης For**

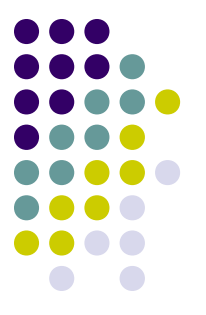

Μορφή:

**for** variable\_identifier:= expression **downto** expression **do** εντολή;

**Ενέργεια:** Η εντολή που ακολουθεί το **do**, εκτελείται μέχρις ότου η μεταβλητή ελέγχου αποκτήσει τιμή ίση με την τελική.

Η ελάττωση της μεταβλητής ελέγχου γίνεται με βήμα τη μονάδα.

Αν η αρχική τιμή είναι μικρότερη από την τελική τιμή τότε οι επαναλαμβανόμενες εντολές που ακολουθούν δεν εκτελούνται.

H εντολή που ακολουθεί το **do** μπορεί να είναι απλή ή σύνθετη.

# **(γ) Εντολή Επανάληψης For**

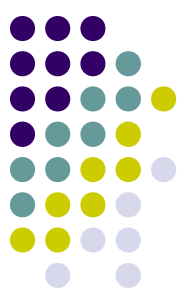

•Η αρχική και η τελική τιμή του κύκλου for μπορεί να είναι μια έκφραση οποιουδήποτε διατεταγμένου τύπου.

•Η μεταβλητή ελέγχου δεν πρέπει να αλλάζει τιμές μέσα στον κύκλο της επανάληψης.

•Η μεταβλητή ελέγχου μεταβάλλεται κατά βήματα παίρνοντας την επόμενη ή την προηγούμενη τιμή από το πεδίο τιμών της.

Μετά το τέλος της επανάληψης η μεταβλητή ελέγχου έχει απροσδιόριστη μορφή αν δεν τερματιστεί κανονικά.

Ο κύκλος της επανάληψης εκτελείται με την μεταβλητή ελέγχου να παίρνει τιμές την αρχική, την τελική και τα ενδιάμεσα βήματα.

4 Αν η αρχική τιμή είναι ίση με την τελική, ο κύκλος εκτελείται μια μόνο φορά.

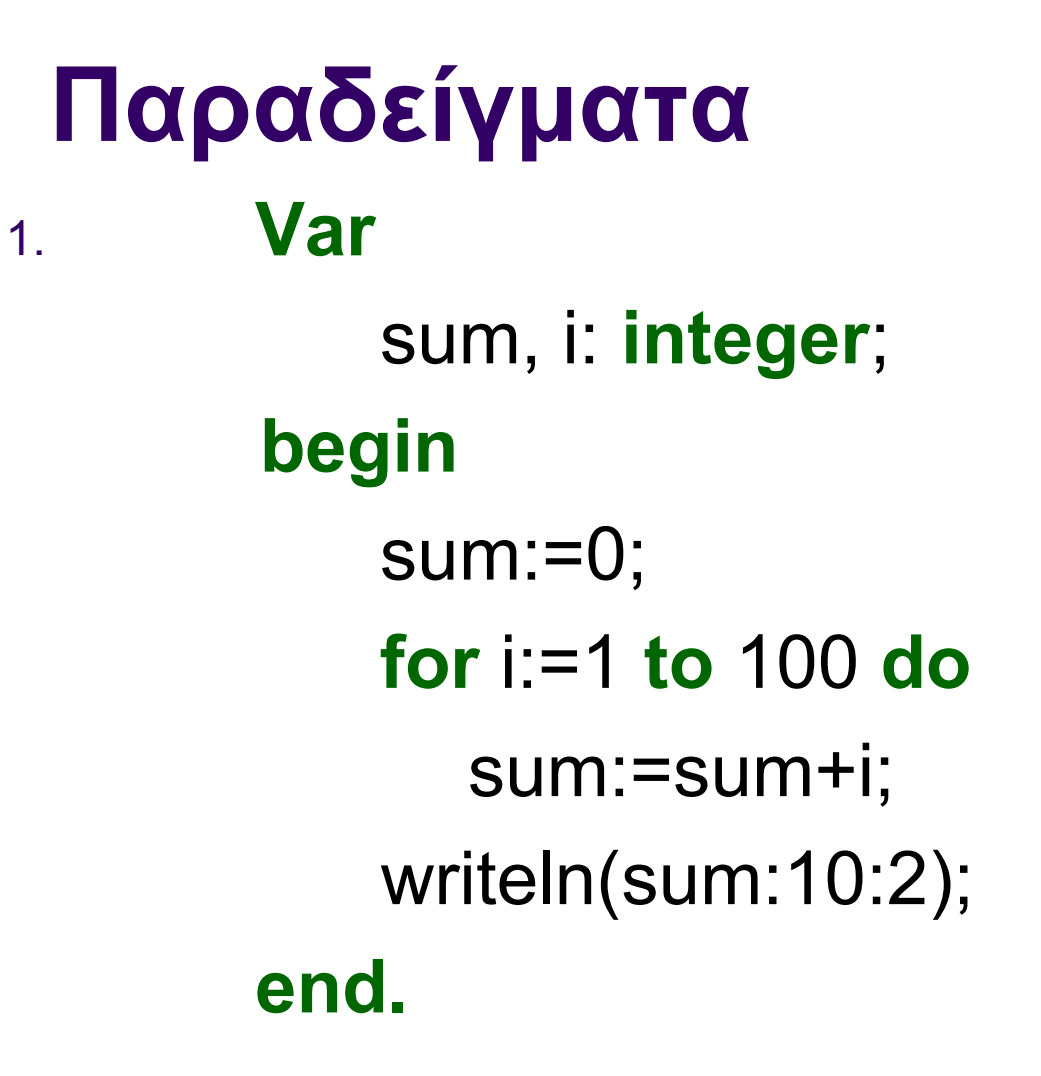

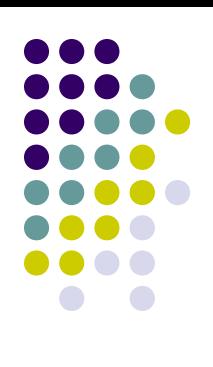

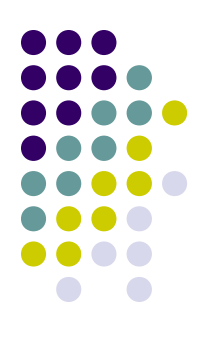

### Παραδείγματα Var  $2.$

### letter: char;

### for letter:= $A'$  to 'Z' do writeln(letter);

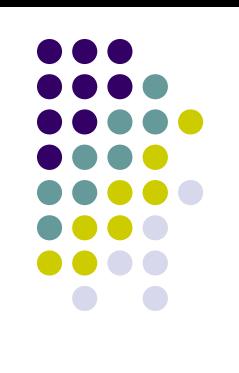

#### **Παραδείγματα** 3. **Var** orio: **integer**; ar, sum: **real** ; **begin** sum:=0; readln (orio); **for** i:=1 **to** orio **do begin** readln(ar); sum:=sum+ar; **end;** writeln(sum:10:2);  **end.**